# Logging Utils (AS)

• Provides a set of logging functions; call them to log something.

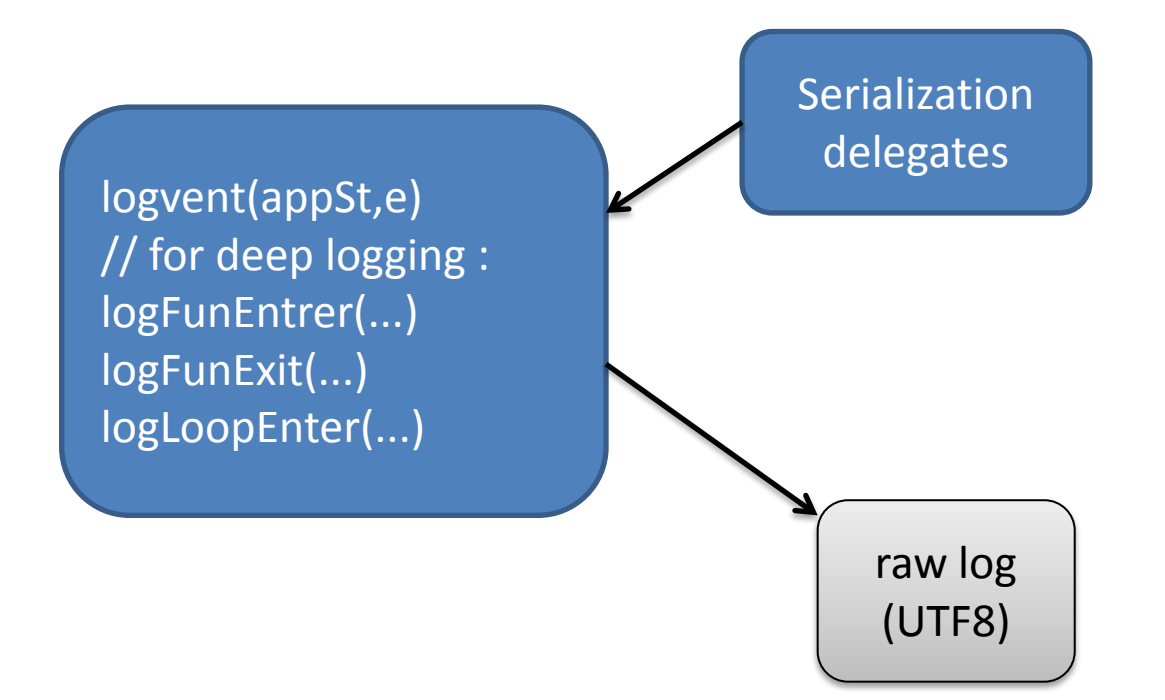

#### To log an object o, LogUtils relies on a "serialization scheme"

- 1. It works like this:
	- 1. If o implements Serializable, then it has a method serializeSelf.
	- 2. Else check delegates mapping, which is a map of this type:

#### Class of  $o \rightarrow$  (Object  $\rightarrow$  void)

*(a function that given an object knows how to serialize it)*

- 2. There is a separation between:
	- 1. Specifying projection
	- 2. Formatting

#### Example of class implementing Serializable

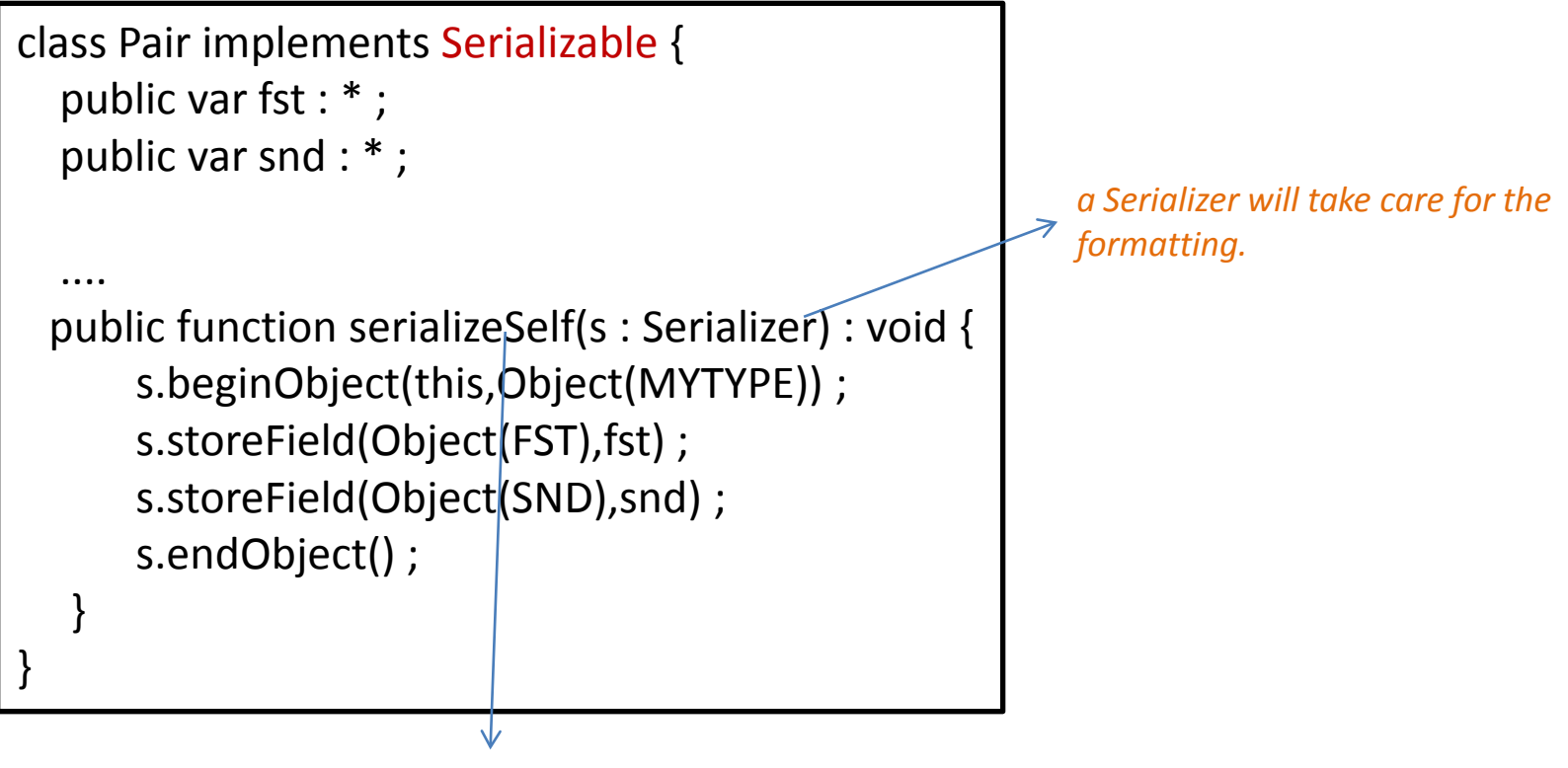

*this function specifies how to make the projection*

## Example of serialization delegate

function collectionSerializationDelegateFunction(c : Object, s : Serializer) : void { s.beginObject(c,COLL\_TY\_NAME) ; for each (var o:\* in c) s.storeField("elem",o) ; s.endObject() ; }

## Automation framework

- Listens to flash events, decide which ones are worth "recording".
- On a relevant event e, it will produce a "RECORD" event, that will in turn contain pointers to:
	- e (actually, something else representing it)
	- its parameters
	- its target (e.g. which button e interacts on).
- Logging is attached simply by adding a handler to this RECORD event, and this handler will call "logEvent(...)" from LogUtils, passing to it:
	- the RECORD event itself (which in turn contain the above infos)
	- a projection of application state. Someone has to provide this projection function ---the logger cannot invent one on its own.

## Automation Delegates

- To determine which events to monitor, the automation framework scans all GUI elements (called "Display Objects") of the application.
- It is also aware when at the runtime more DOs are added, or removed.
- For each DO x, it checks a map of type:

Class of  $x \rightarrow A$ utomationDelegate

If a delegate exists, then x will be logged; the delegate specifies which events on x will be logged.

# Example of Automation Delegate

```
class ClickableDelegate extends Delegate {
```
}

}

```
public function ClickableDelegate(x:DisplayObject){
   super(x) ;
   // this decides that only event CLICK will be recorded:
   x.addEventListener(CLICK, myHandler);
}
```

```
public function myHandler(ev:Event) {
  // this will dispatch RECORD-event:
  Automation.record(this, Command.create("click"));
}
```

```
// not needed for logging, used by replay (for test execution):
public function click():void {
```

```
object.dispatchEvent(new MouseEvent(CLICK,true,false));
```
# FITTEST Integrated Test Environment (ITE)

- Allows logging to turned on/off on users' machines or SUT's server
- Collecting logs
- Launching test suite on other machines

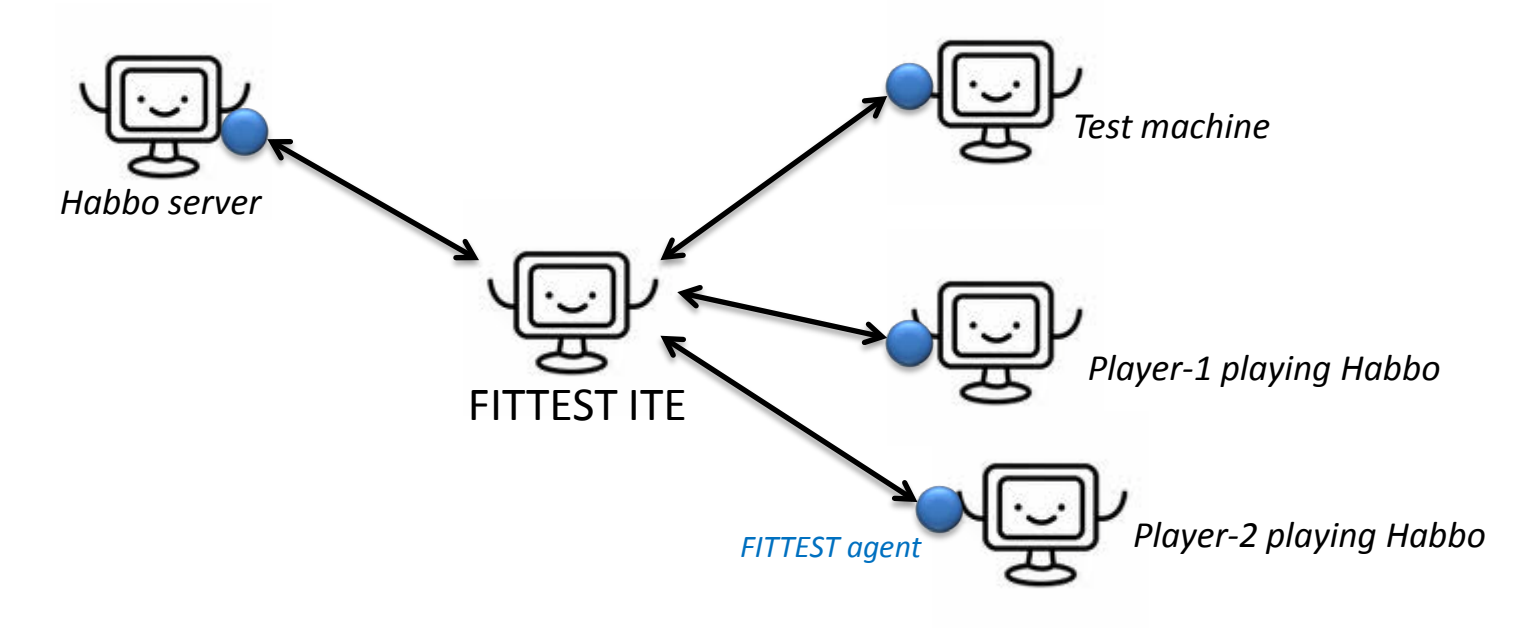

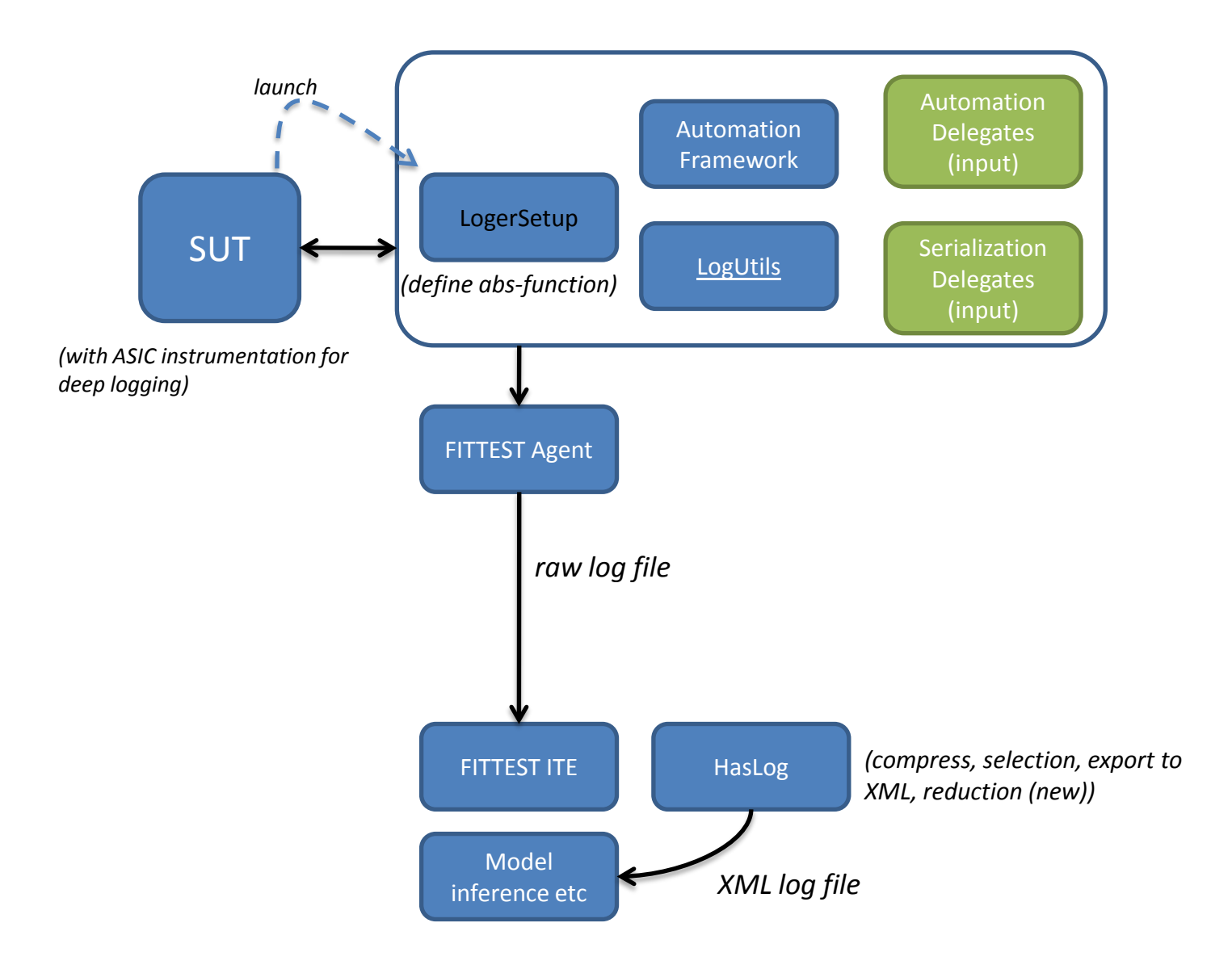